#### МИНОБРНАУКИ РОССИИ **ФЕДЕРАЛЬНОЕ ГОСУДАРСТВЕННОЕ БЮДЖЕТНОЕ ОБРАЗОВАТЕЛЬНОЕ УЧРЕЖДЕНИЕ ВЫСШЕГО ОБРАЗОВАНИЯ «ВОРОНЕЖСКИЙ ГОСУДАРСТВЕННЫЙ УНИВЕРСИТЕТ» (ФГБОУ ВО «ВГУ»)**

**YOFBE** Декан факу. географии, геозколонию и изма  $023r$ 

# **ПРОГРАММА ПРАКТИКИ**

**ПП.02.01 Полевые геодезические работы**

## **1. Код и наименование ППССЗ: 05.02.01 Картография**

**2. Квалификация выпускника:** Техник-картограф

**3. Форма обучения:** Очная

**4. Кафедра, отвечающая за реализацию практики:** физической географии и оптимизации ландшафта

**5. Составители программы:** Виноградов Павел Михайлович, старший преподаватель, кандидат географических наук

**6. Рекомендована:** Научно-методическим советом факультета географии, геоэкологии и туризма от 22.05.2023, протокол № 8

## **7. Учебный год***: 2025-2026.* **Семестр(ы):** *5*

2023 г.

## **8. Цель производственной практики**

формирование у обучающегося общих и профессиональных компетенций, приобретение практического опыта в овладении видом деятельности «Технология создания общегеографических карт и атласов».

## **9. Задачи производственной практики**

1) Развитие полученных в ходе теоретического обучения, умений по следующим направлениям:

- Проводить полевые геодезические работы;

- Проводить аэрофотопографическую съемку местности;

- Проводить кадастровые и землеустроительные работы;

- Выбирать, рассчитывать и графически строить математическую основу карт разных масштабов

2) Получения практического опыта в проведении полевых геодезических, аэрофотопографических съемок местности, кадастровых и землеустроительных работ, в выборе, расчетах и графических построениях математической основы карт разных масштабов.

## **10. Место практики в структуре ОПОП по ППССЗ:**

Практика является частью профессионального модуля ПМ.02 ехнология создания общегеографических карт и атласов. Входящими знаниями являются представления о способах картографического изображения, картографических проекциях, способах создания геодезической основы для топографических карт и планов. Практика готовит к применению методов топографической инструментальной съемки. Практика является подстилающей для производственной преддипломной практики.

## **11. Вид практики, способ и форма ее проведения**

**Вид практики:** производственная

**Способ проведения практики:** стационарная.

Реализуется полностью в форме практической подготовки.

**Формат проведения практики:** концентрированно.

**12. Планируемые результаты обучения при прохождении практики (компетенции, приобретаемый практический опыт, знания и умения), соотнесенные с планируемыми результатами освоения образовательной программы (компетенциями выпускников):**

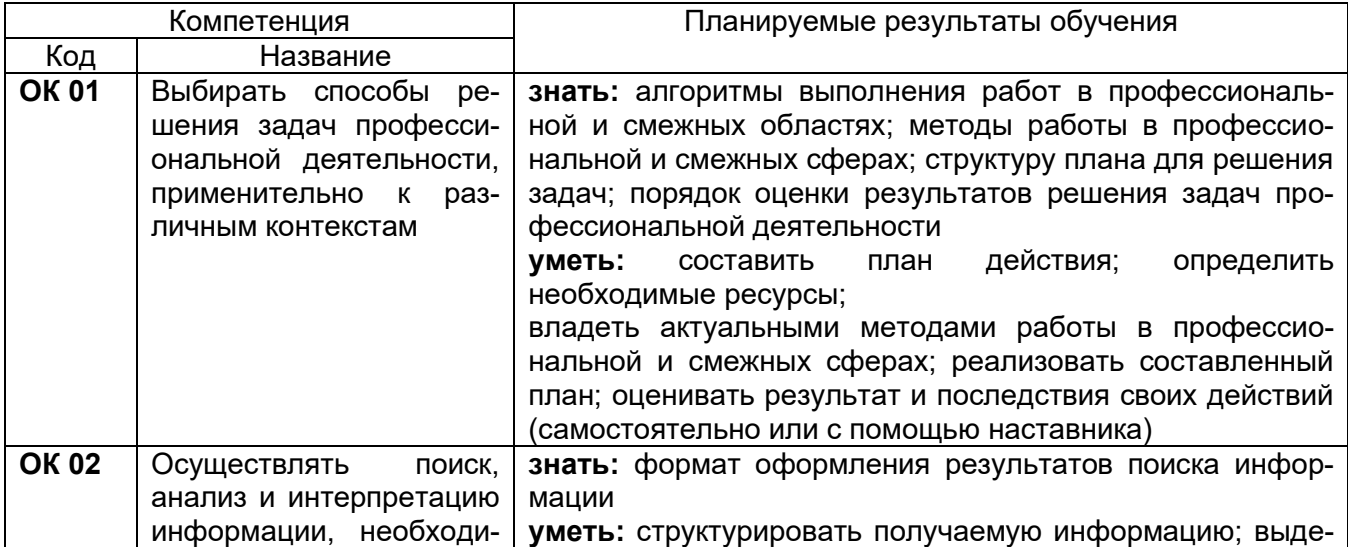

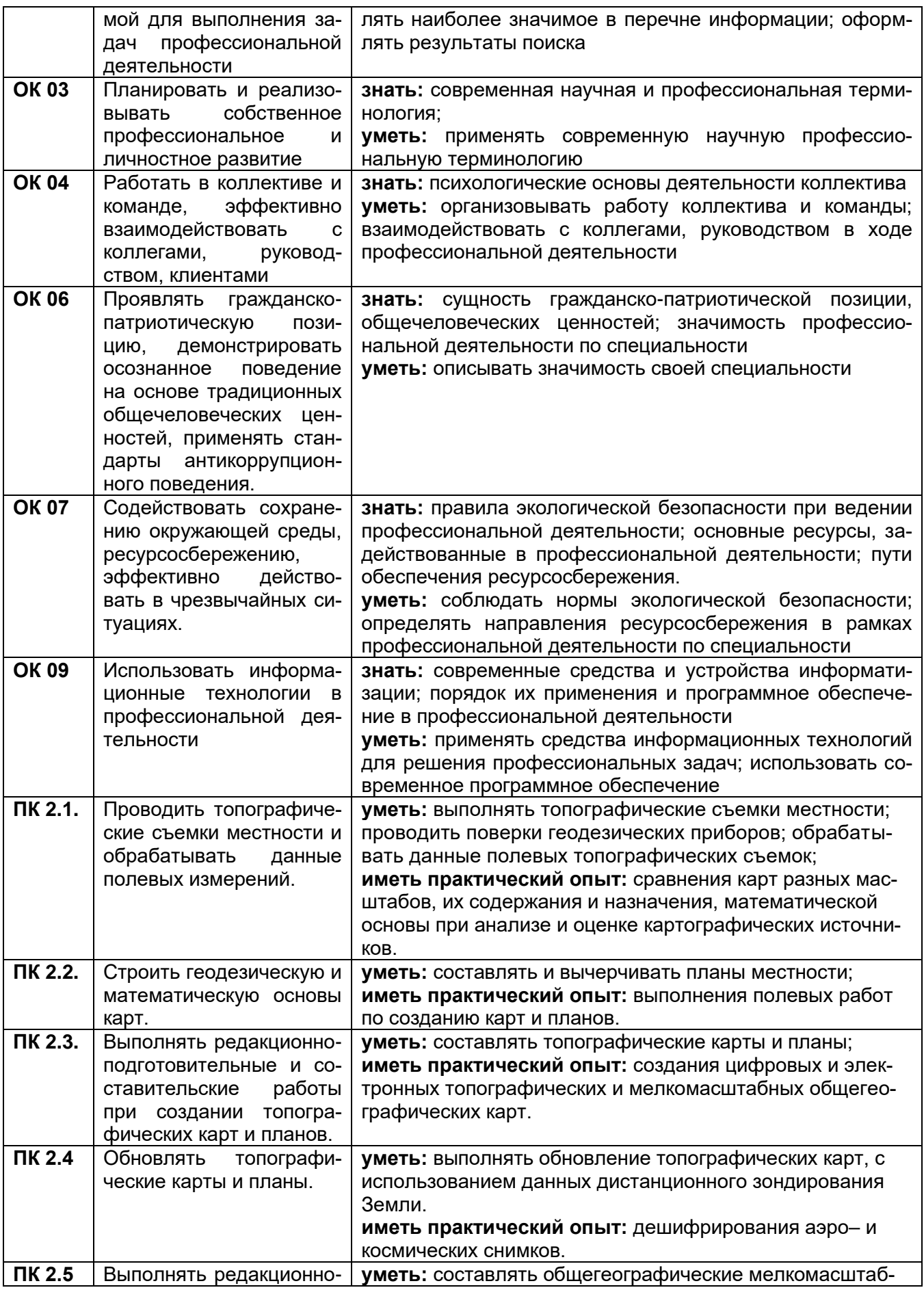

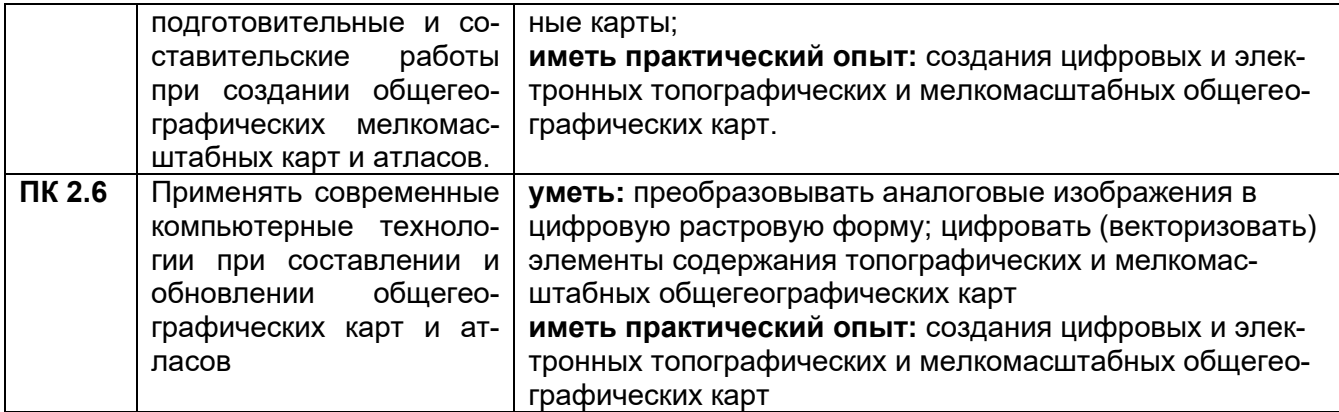

#### **13. Объем практики** (*в соответствии с учебным планом)*

Общая трудоемкость учебной/производственной практики составляет: 2 недели 72 часа.

## **Формы промежуточной аттестации (по итогам практики)** зачет.

## **14. Виды учебной работы**

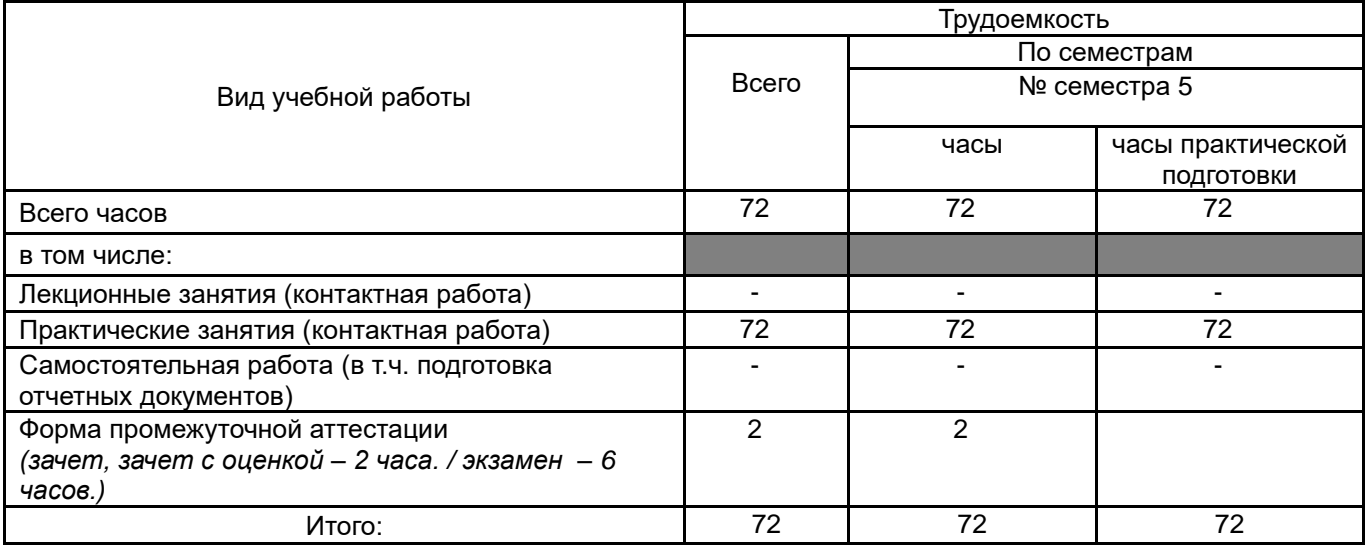

## **15. Содержание практики<sup>1</sup>**

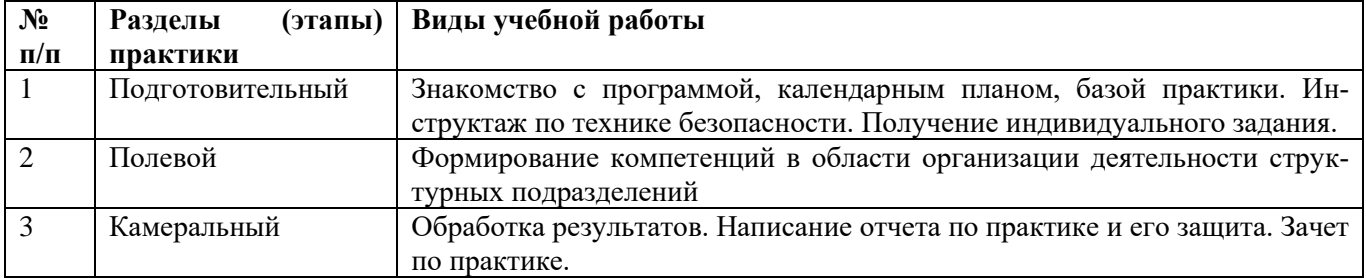

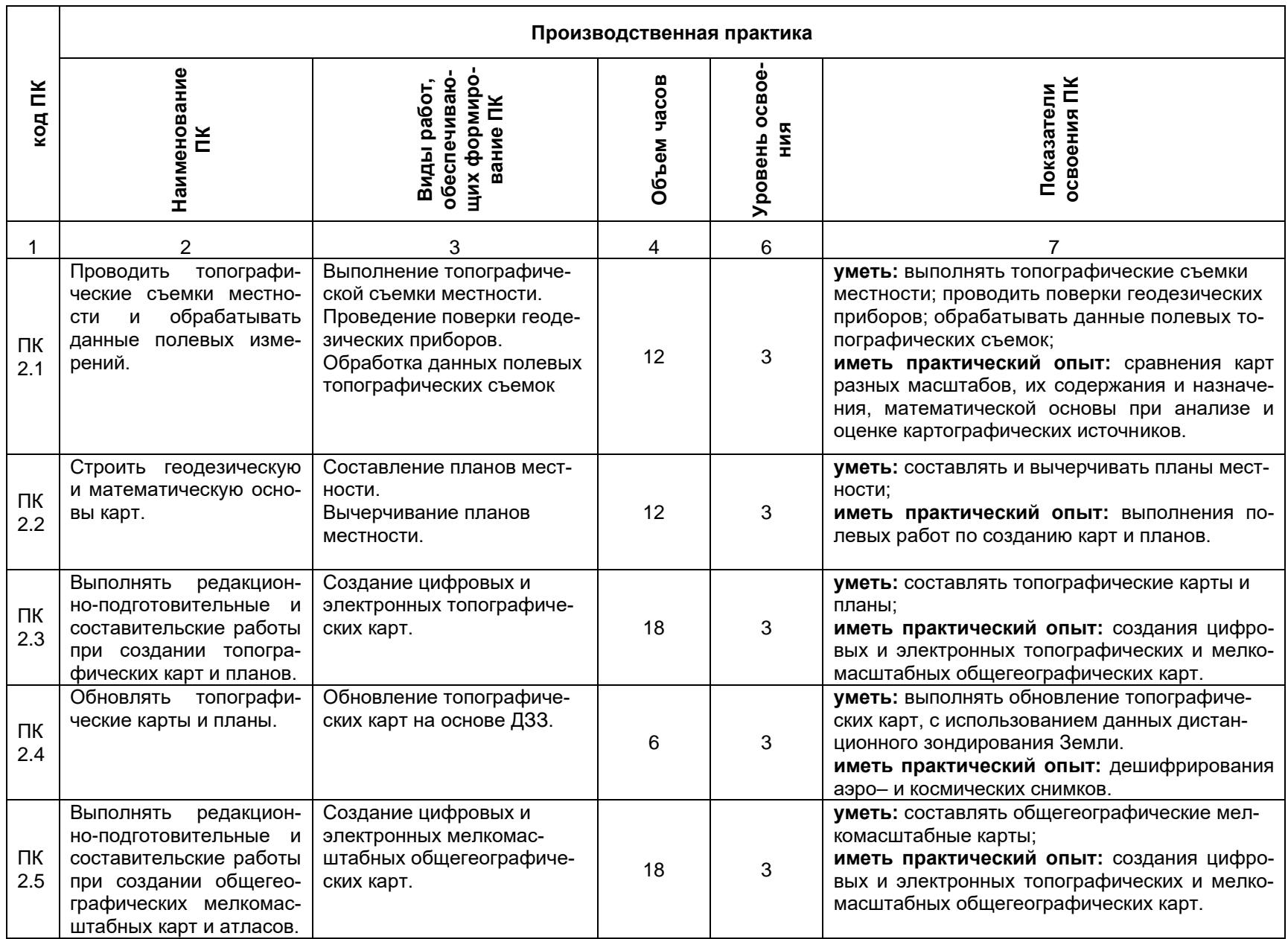

## **2.3. Содержание производственной практики**

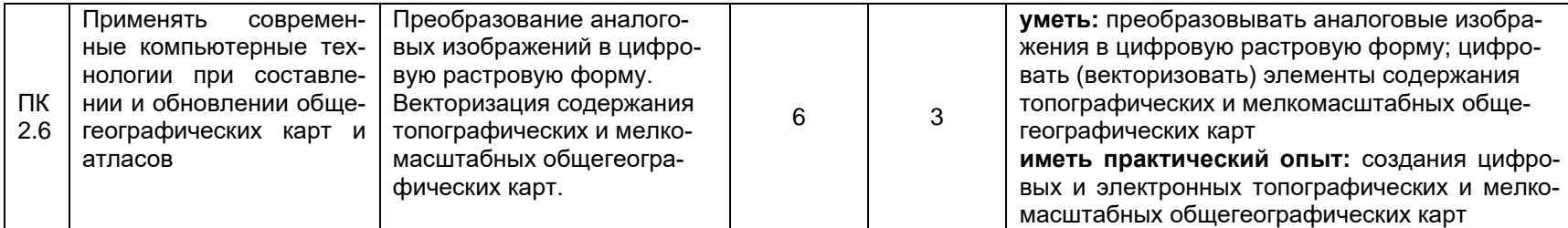

Для характеристики уровня освоения вида работ используются следующие обозначения:

2 - репродуктивный (выполнение деятельности по образцу, инструкции или под руководством);

3 – продуктивный (планирование и самостоятельное выполнение деятельности, решение проблемных задач).

**16. Перечень учебной литературы, ресурсов сети «Интернет», необходимых для прохождения практики** *(список литературы оформляется в соответствии с требованиями ГОСТ и используется общая сквозная нумерация для всех видов источников)*

#### **а) основная литература:**

1. Левитская, Т. И. Геодезия : учебное пособие для СПО / Т. И. Левитская ; под редакцией Э. Д. Кузнецова. — 2-е изд. — Саратов : Профобразование, 2021. — 87 c. — ISBN 978-5-4488-1127-2. — Текст : электронный // Электронно-библиотечная система IPR BOOKS : [сайт]. — URL:<https://www.iprbookshop.ru/104897.html> — Режим доступа: для авторизир. пользователей.

2. Смалев, В. И. Геодезия с основами картографии и картографического черчения : учебное пособие для среднего профессионального образования / В. И. Смалев. — Москва : Юрайт, 2021. — 189 с. — (Профессиональное образование). — ISBN 978-5-534-14084-2. — Текст : электронный // Образовательная платформа Юрайт [сайт]. — URL: [https://urait.ru/bcode/467771.](https://urait.ru/bcode/467771)

3. Практикум по геодезии : учебное пособие для вузов / Г. Г. Поклад, С. П. Гриднев, А. Н. Сячинов [и др.] ; под редакцией Г. Г. Поклада. — 3-е изд. — Москва : Академический проект, 2020. — 486 c. — ISBN 978-5-8291-2984-2. — Текст : электронный // Электронно-библиотечная система IPR BOOKS : [сайт]. — URL: [https://www.iprbookshop.ru/110167.html.](https://www.iprbookshop.ru/110167.html) — Режим доступа: для авторизир. пользователей

4. Раклов, В. П. Картография и ГИС : учебное пособие / В. П. Раклов. — 3-е изд. — Москва : Академический Проект, 2020. — 215 с. — ISBN 978-5-8291-2987-3. — Текст : электронный // Лань : электронно-библиотечная система. — URL: [https://e.lanbook.com/book/132481.](https://e.lanbook.com/book/132481) — Режим доступа: для авториз. пользователей.

#### **б) дополнительная литература:**

5. Условные знаки топографических планов масштабов 1:5000, 1:2000, 1:1000, 1:500. – М.: Недра, 1986. – 286 с.

6. Курошев Г.Д. Геодезия и топография: [учебник для студ., обуч. по специальности 020401 "География", 020501 "Картография"] / Г. Д. Курошев, Л. Е. Смирнов. – М.: Академия, 2008. – 173, [1] с.

7. Чекалин С.А. Основы картографии, топографии и инженерной геодезии / С.И. Чекалин. – М.: Академический проект, 2009. – 392 с.

8. Топография с основами геодезии: Учебник / под ред. А.С. Харченко, А.П. Божок. – М.: Высш.шк., 1986. – 304 с.

9. Комплексное экологическое картографирование: Учеб. пособие / под ред. М.А. Касимова. – М.: Изд-во МГУ, 1997. – 147 с.

10. Господинов Г.В. Топография / Г.В. Господинов, В.Н. Сорокин. – М.: Изд-во МГУ, 1974 – 359 с.

11. Бокачев Н.Г. Практикум по топографии: Учебное пособие / Н.Г. Бокачев, Н.Н Смирнов, Г.К.

Чеснокова; под ред. В.И. Федотова. – 2-е изд., перераб. и доп. – Смоленск: Универсум, 2001. – 216 с.

### **в) информационные электронно-образовательные ресурсы (официальные ресурсы интернет)\*:**

1. www.fcior.edu.ru – федеральный центр информационно-образовательных ресурсов ФЦИОР.

2. [http://window.edu.ru](http://window.edu.ru/) – информационная система «Единое окно доступа к образовательным ресурсам».

3. www.ict.edu.ru – портал «Информационно-коммуникационные технологии в образовании».

4. Электронный каталог ЗНБ ВГУ [https://www.lib.vsu.ru/.](http://www.lib.vsu.ru/)

5. USGS<https://earthexplorer.usgs.gov/>

6. CGIAR CSI<https://cgiarcsi.community/category/data/>

7. Nakarte https://nakarte.me/#m=8/

8. [http://www.gis-lab.info.](http://www.gis-lab.info/) Географические информационные системы и дистанционное зондирование Земли

9. https://qgis.org/ru/site. Геоинформационное программное обеспечение и руководство пользователя к нему.

10. [https://axioma-gis.ru.](https://axioma-gis.ru/) Отечественное геоинформационное программное обеспечение и руководство пользователя.

11. [http://www.saga-gis.org/.](http://www.saga-gis.org/) Геоинформационное программное обеспечение для анализа пространственных и статистических данных.

12. [http://www.esti-map.ru.](http://www.esti-map.ru/) Официальный представитель MapInfo в России. Документация по работе с программой.

13. [https://www.esri-cis.ru/ru-ru/home.](https://www.esri-cis.ru/ru-ru/home) Официальный представитель ESRI в России. Описание программных продуктов ESRI, видеоуроки.

## **17. Информационные технологии, используемые при проведении практики, включая программное обеспечение и информационно-справочные системы (при необходимости)** нет.

## **18. Материально-техническое обеспечение практики:**

- аудитория для камеральных работ: специализированная мебель, дисплейный класс /локальная сеть; лицензионное ПО: OfficeSTD 2013 RUS OLP NL Acdmc, ArcGIS for Desktop Advanced Lab Pak, MapInfo Pro 9.0, Corel Draw Graphics Suite X6 Classroom License, Adobe Photoshop принтер лазерный HP, сканер планшетный Epson, интернет-браузер Mozilla Firefox;

## **19. Фонд оценочных средств для проведения промежуточной аттестации обучающихся по практике:**

## **19.1. Перечень компетенций с указанием этапов формирования и планируемых результатов обучения**

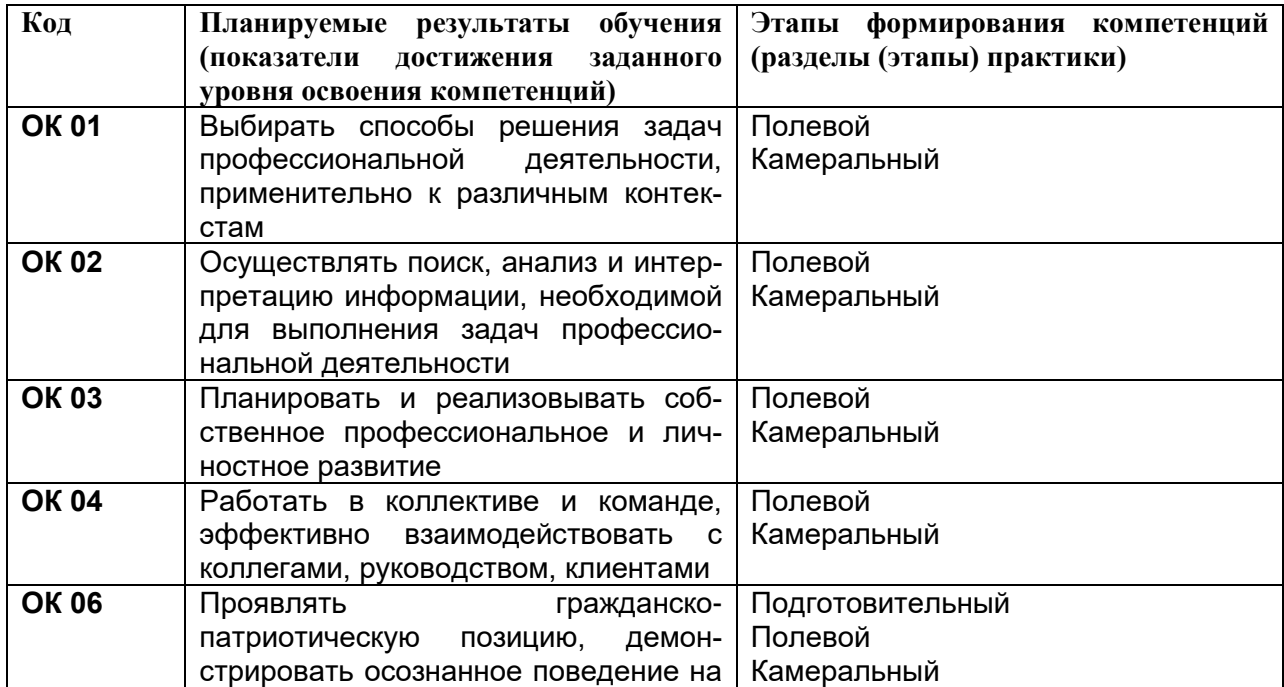

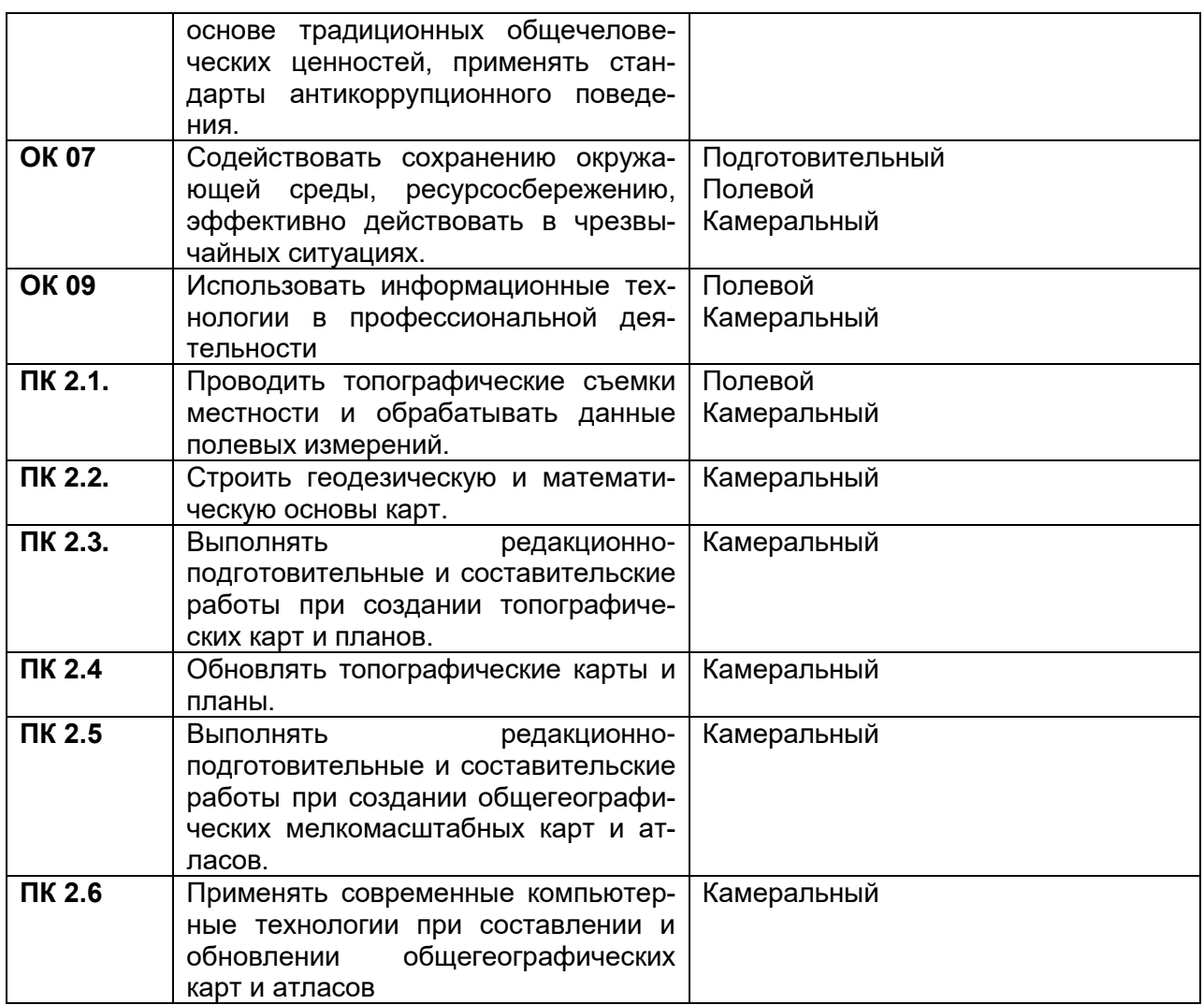

### **19.2 Описание критериев и шкалы оценивания компетенций (результатов обучения) при промежуточной аттестации**

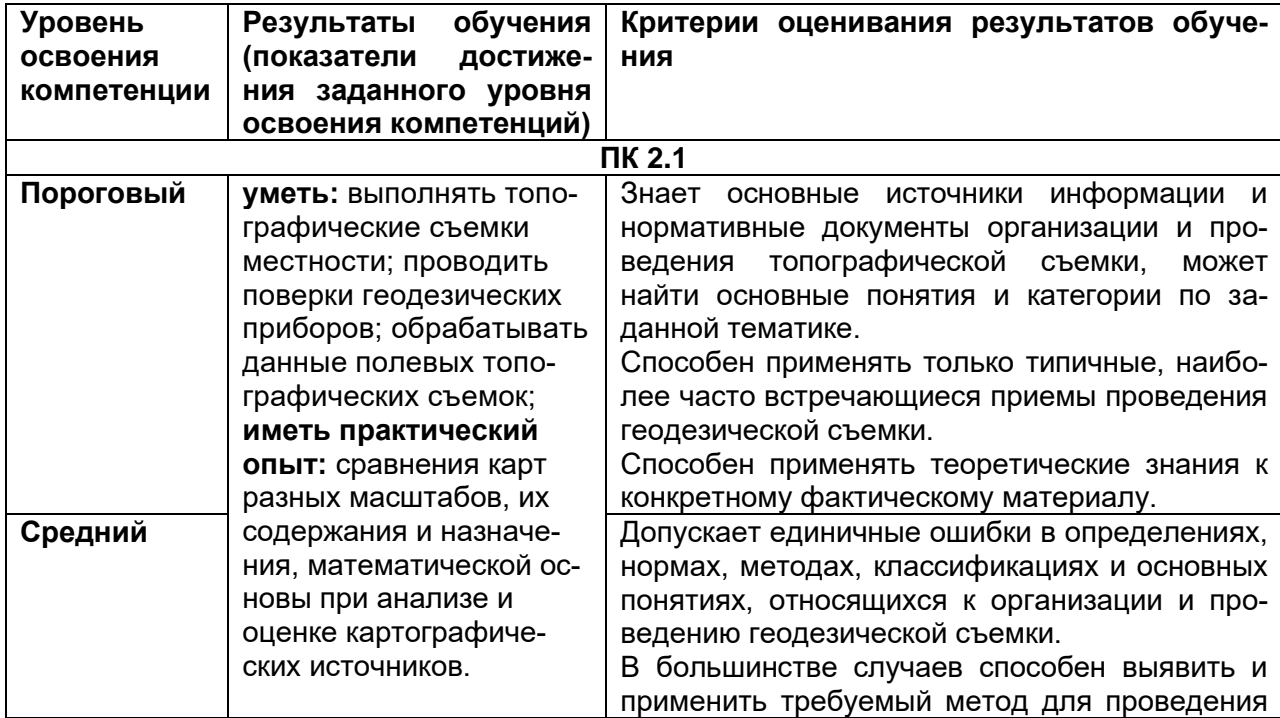

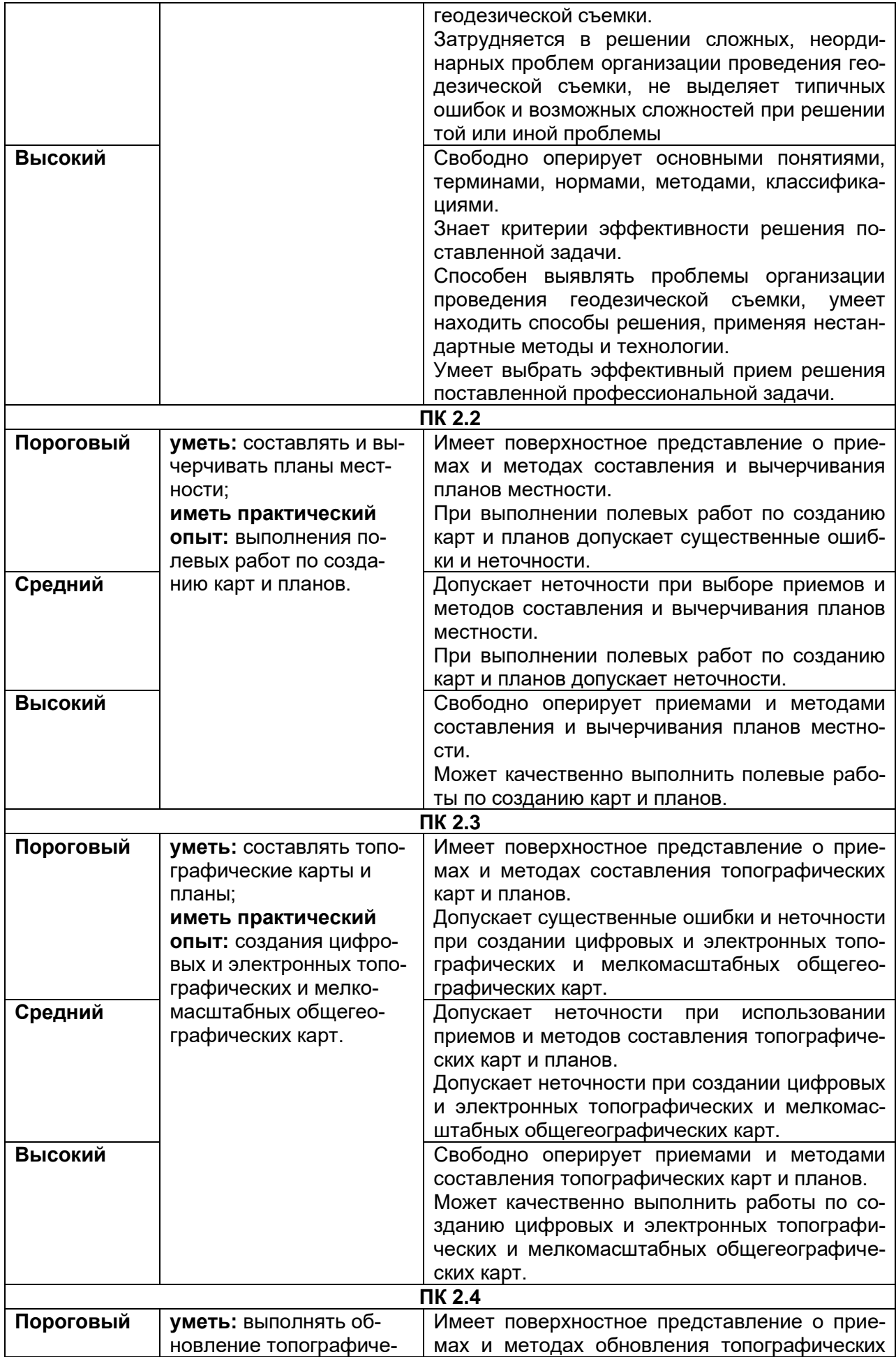

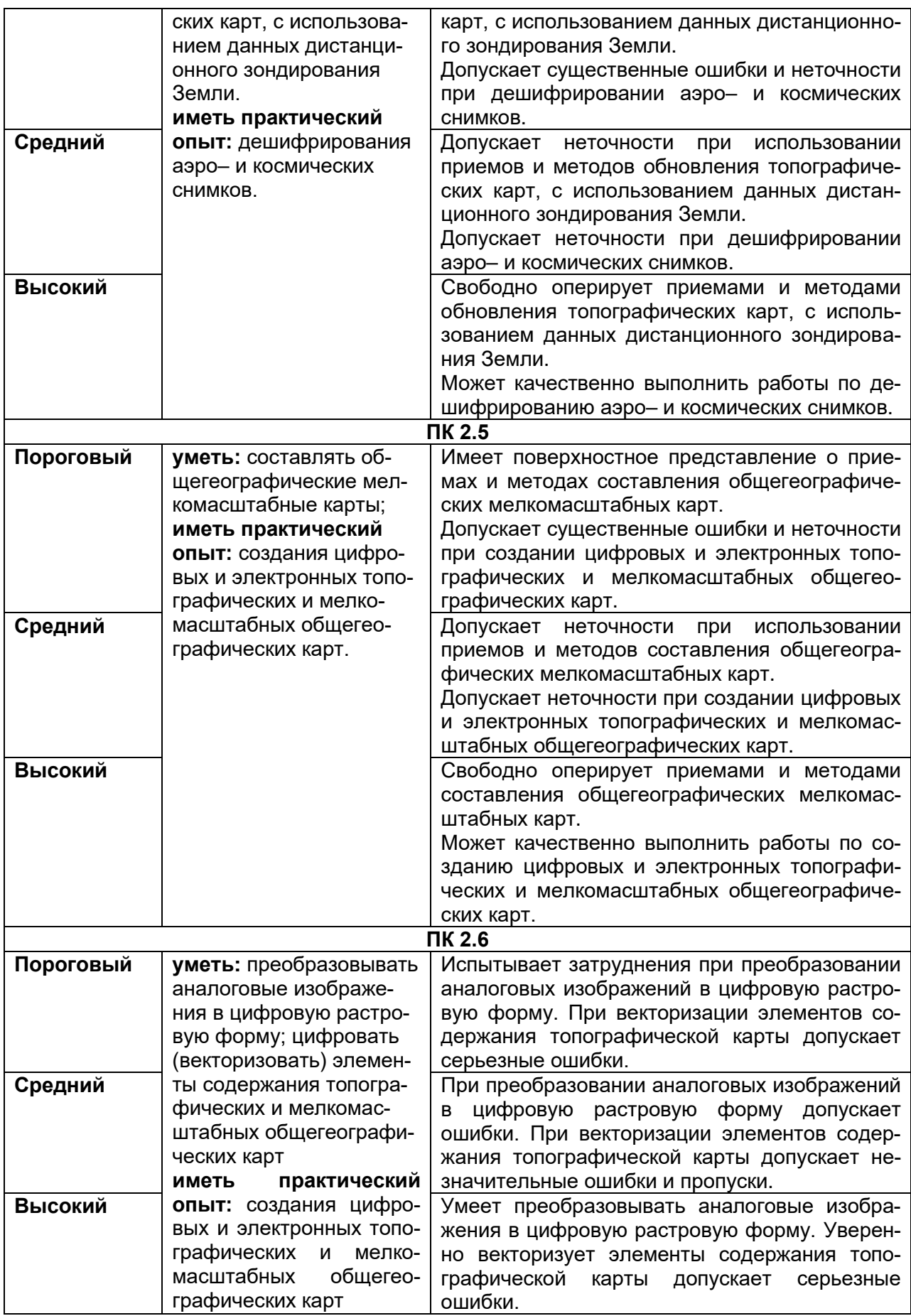

**19.3. Типовые контрольные задания или иные материалы, необходимые для оценки компетенций, приобретаемого практического опыта, знаний и умений, характеризующие этапы формирования компетенций в процессе освоения образовательной программы** 

## **19.3.1 Перечень практических заданий**

1. Физико-географическая характеристика картографируемой территории.

2. Описание топографо-геодезической изученности картографируемой территории.

3. Планово-высотное обоснование картографируемой территории.

4. Проведение топографической съемки.

5. Проведение съемки подземных коммуникаций.

6. Оформление ситуационного плана.

7. Оформление полевого абриса.

8. Оформление топографического плана участка.

9. Обновление фрагмента топографической карты на основе данных ДЗЗ.

10. Векторизация фрагмента топографической карты.

11. Создание цифровой мелкомасштабной общегеографической карты.

## **19.3.2 Тестовые задания**

## **19.3.3 Содержание (структура) отчета практики**

В отчете необходимо отразить основные итоги и выводы по практике в соответствии с предложенными пунктами:

1. Введение (актуальность, цель и задачи практики в соответствии с полученным заданием, время и место прохождения практики, краткое описание объектов изучения, их географическое положение, методы исследования).

2. Основная часть должна демонстрировать полученный комплекс теоретических знаний и практических навыков, умений, приобретенных во время практической деятельности, включать описание проделанной работы в соответствии с программой практики и индивидуальным заданием.

3. Заключение (основные выводы, интерпретация выявленных взаимосвязей и закономерностей).

4. Список использованной литературы в соответствие с требованиями стандарта.

5. Приложения к отчёту фактического материала (карты, схемы, профили, таблицы, графики, рисунки, фотографии, математические расчеты).

По окончании производственной практики студент предоставляет:

- дневник прохождения производственной практики;

- отчет студента о прохождении производственной практики;

- аттестационный лист, оформленный руководителями практики и содержащий сведения об уровне освоения обучающимся профессиональных компетенций;

- характеристику на обучающего, составленную руководителем практики, содержащую оценку освоения общих и профессиональных компетенций, а также общую оценку профессиональных качеств практиканта.